# **ECE 376 - Homework #9**

Timer 0/1/2/3 Interrupts. Due Monday, April 3rd Please email to jacob.glower@ndsu.edu, or submit as a hard copy, or submit on BlackBoard

1) Write a C routine using Timer0 interrupts to measure time to 100ns. Using this routine, determine how long a the following operations in C take:

- a) LCD display routine
	- long int A;  $A = 3141592654;$ LCD\_Out(A,  $10, 9$ );
	- $\cdot$  Time = 6.2543ms

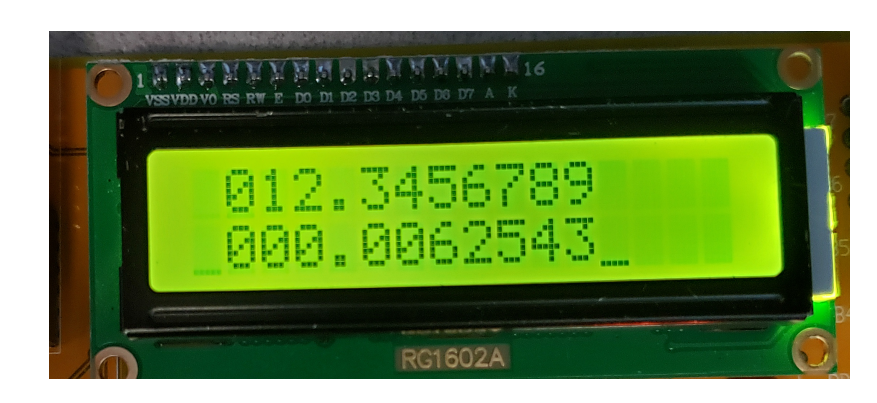

b) The time it takes you to press all buttons on PORTB sequentially

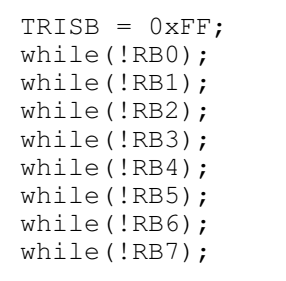

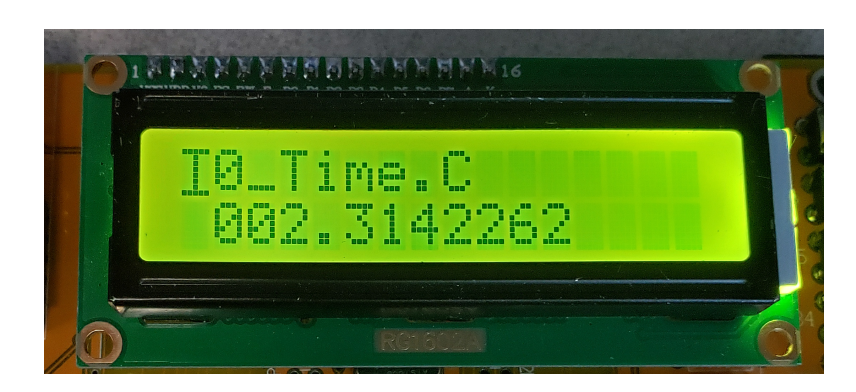

c) The time it takes you to press and release RB0 10 times

```
TRISB = 0xFF;for(i=0; i<10; i++) {
    while(!RB0);
    while(RB0);
    }
```
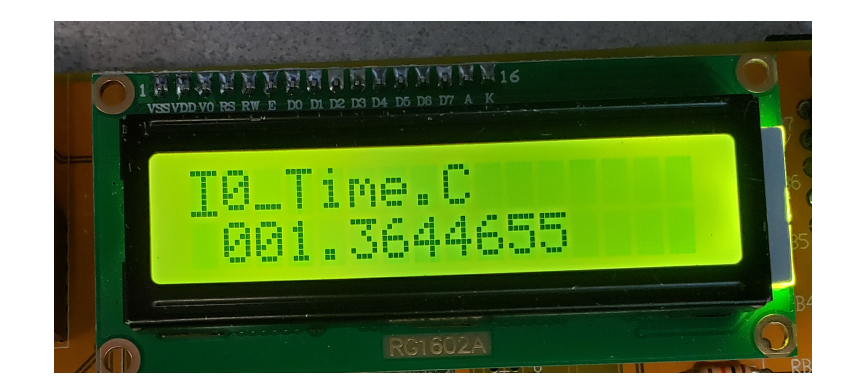

2) Write a C routine using Timer0 / Timer1 / Tirme2 / Timer3 interrupts to play 4 notes at the same time when you press button RB0 (4-string Violin)

| Output Pin     | RC0                | RC1       | RC2                | RC3       |
|----------------|--------------------|-----------|--------------------|-----------|
| Note           |                    |           | E3                 | F3        |
| Frequency (Hz) | 130.81 Hz          | 146.83 Hz | 164.81 Hz          | 174.61 Hz |
| Interrupt      | Timer <sub>0</sub> | Timer1    | Timer <sub>2</sub> | Timer3    |

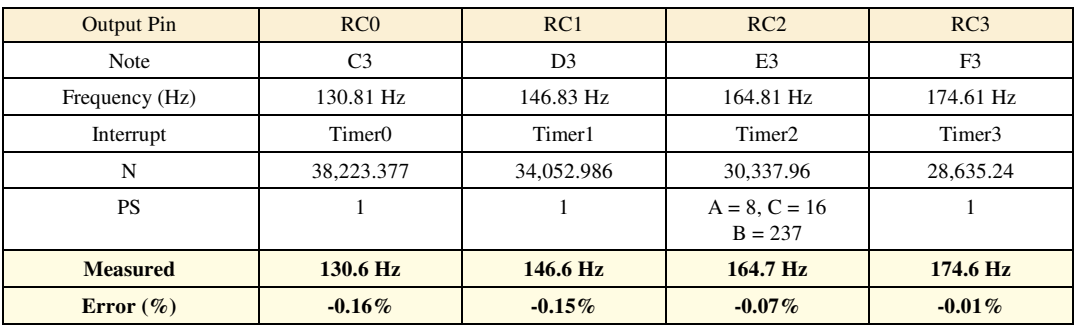

Note: T2CON is as follows

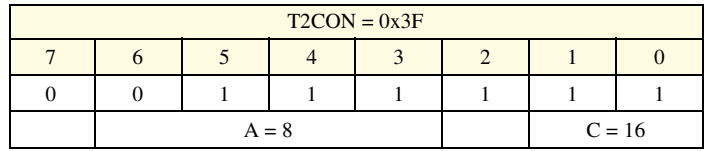

#### Code:

```
void interrupt IntServe(void)
{
    if (TMR0IF) {
      TMR0 = -38223 + 50;RC0 = !RC0;TMR0IF = 0; }
    if (TMR1IF) {
      TMRI = -34052 + 50;RC1 = !RC1;TMR1IF = 0; }
    if (TMR2IF) {
      RC2 = IRC2;TMR2IF = 0; } 
    if (TMR3IF) {
      TMR3 = -28635 + 50;RC3 = !RC3;TMR3IF = 0; }
    }
```
## **Roulette Wheel**

Use multiple interrupts to create a Roulette wheel which drives a stepper motor:

- Timer0: Set to 10ms. Steps the motor every 10ms
- Timer1: Keeps track of time to 100ns. Also used to generate random numbers
- Timer2: Set to 1ms. Controls the duration of the beep noise (100ms beep)
- Timer3: Set to 174.61Hz. Sets the frequency of the note to F3 (174.61Hz)  $\bullet$  .
- Start the game by pressing RB0.
	- This generates a random number, N, in the range of 0..7 by taking the current time (TMR1) mod 8.
- When RB0 is pressed, the stepper motor then turns three rotations (600 steps) plus 25\*N steps
- The stepper motor spins at 10ms per step
- Every 25th step (each number), the speaker plays note F3 for 100ms
- The winning number is the the angle of the stepper motor, mod 200
	- Winning Number = (STEPS mod 200) / 8
- The LCD displays
	- The current number the stepper motor is pointing at
	- The current time, accurate to 100ns (Timer1)
- 3) Give the flow charts for this program
	- note: you need a separate flow chart for the main routine and each interrupt

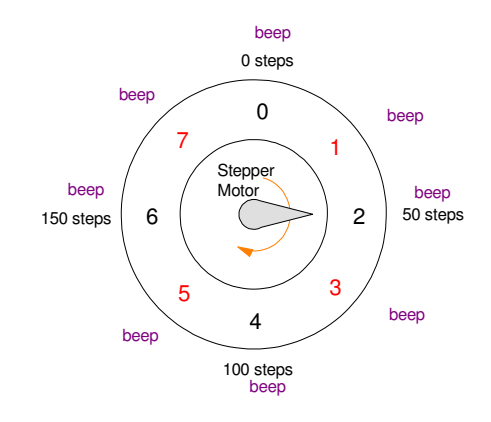

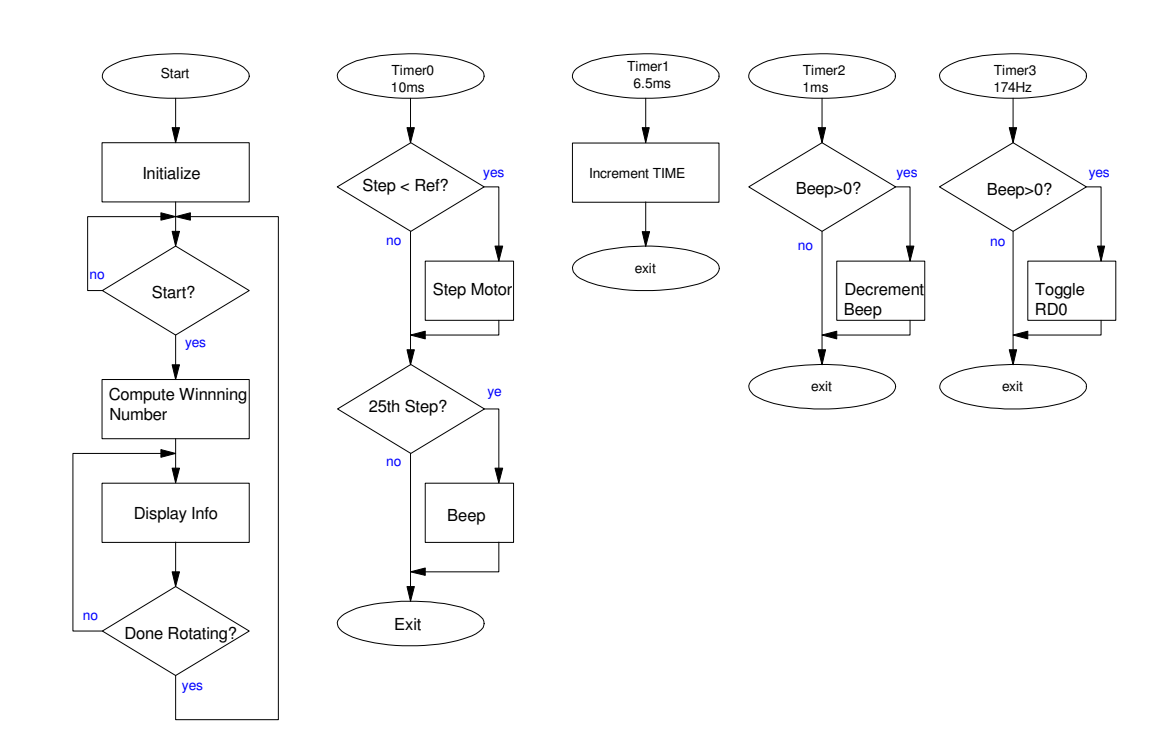

### 4) Write the corresponding C code

```
// Global Variables
const unsigned char MSG0[21] = "Roulette Wheel ";<br>const unsigned char MSG1[21] = "<br>const unsigned char TABLE[4] = {8, 4, 2, 1};

unsigned int TIME, STEP, REF;
unsigned int BEEP;
unsigned char FLAG;
// Subroutine Declarations
#include <pic18.h>
// Subroutines
#include "lcd_portd.c"
// High-priority service
void interrupt IntServe(void)
{
    if (TMROIF) { // PS = 8TMR0 = -12500; if(STEP < REF) {
            STEP += 1;if((STEP % 25) == 0)
                if(BEEP == 0) BEEP = 100;
         } 
        PORTA = TABLE [STEP % 4];
        TMR0IF = 0; }
     if (TMR1IF) {
        TIME += 0x10000;TMR1IF = 0; }
     if (TMR2IF) {
        RE0 = !RE0;if(BEEP) BEEP - = 1;
        TMR2IF = 0; } 
     if (TMR3IF) {
        TMR3 = -28635 + 50;if(BEEP) RDO = !RDO; else RD0 = 0;
        TMR3IF = 0; }
     }
unsigned char Display(X)
{
   unsigned char Y;
  if (X == 0) Y = 1;if (X == 1) Y = 2;if (X == 2) Y = 4;if (X == 3) Y = 8;if(X == 4) Y = 16;
  if (X == 5) Y = 32;if (X == 6) Y = 64;if(X == 7) Y = 128;
   return(Y);
}
```

```
void main(void)
{
  unsigned int i, j, N, NUMBER, N0;
 TRISA = 0;
 TRISB = 0x01;
 TRISC = 0;
 TRISD = 0;
 TRISE = 0;
 ADCON1 = 0x0F;
 LCD_Init(); \frac{1}{\sqrt{2}} // initialize the LCD
LCD_Move(0,0); for (i=0; i<20; i++) LCD_Write(MSG0[i]);<br>LCD_Move(1,0); for (i=0; i<20; i++) LCD_Write(MSG1[i]);
// set up Timer0 for PS = 8
   T0CS = 0;TOCON = 0x82;TMR0ON = 1;TMR0IE = 1;TMR0IP = 1;PEIE = 1;// set up Timer1 for PS = 1
   TMR1CS = 0;
   T1CON = 0x81; TMR1ON = 1;
   TMR1IE = 1;TMRIIP = 1;PEIE = 1;// set up Timer2 for 1ms;
   T2CON = 0x4D;PR2 = 249;TMR2ON = 1;TMR2IE = 1;TMR2IP = 1;PEIE = 1;// set up Timer3 for PS = 1
   TMR3CS = 0:
   T3CON = 0x81;TMR3ON = 1;TMR3IE = 1;TMR3IP = 1;PEIE = 1;// turn on all interrupts
   GIE = 1;TRISDO = 0;NO = 0;while(1) {
       while(!RB0);
       while(RB0);
      N = (TMR0 \; 8 \; 8);REF = REF % 200:STEP = STEP % 200;REF = 600 + N*25;while(STEP != REF) {
          NUMBER = (STEP - 200) / 25;
           PORTC = Display(NUMBER);
          LCD_Move(1,0); LCD_Out(NUMBER, 1, 0);
           LCD_Move(1,3); LCD_Out(N, 1, 0);
          LCD_Move(1,6); LCD_Out(REF, 4, 0);
          LCD_Move(1,11); LCD_Out(STEP, 4, 0);
           }
      NUMBER = (STEP \, % \, 200) / 25;
      LCD_Move(1,0); LCD_Out(NUMBER, 1, 0);
       LCD_Move(1, 3); LCD_Out(N, 1, 0);
       LCD_Move(1, 6); LCD_Out(REF, 4, 0);
      LCD_Move(1,11); LCD_Out(STEP, 4, 0);
        } 
    }
```
5) Validation: Verify your code works

Winning numbers are random in the range of 0..7

yes - winning numbers are {0, 3, 4, 4, 3, 5, 2, 7, 6, 7}

The stepper motor is spinning at 10ms/step

yes - two seconds per rotation

The beep noise is at 174.61Hz

measured =  $174.6$ Hz (from problem #2)

The duration of each beep is 100ms

Interrupt set to 1.00ms (measured 500Hz on pin RE0)

6) Statistical Analysis: Use a chi-squared test to determine if using the current time (mod 8) generates a uniform distribution (all numbers have equal probability)

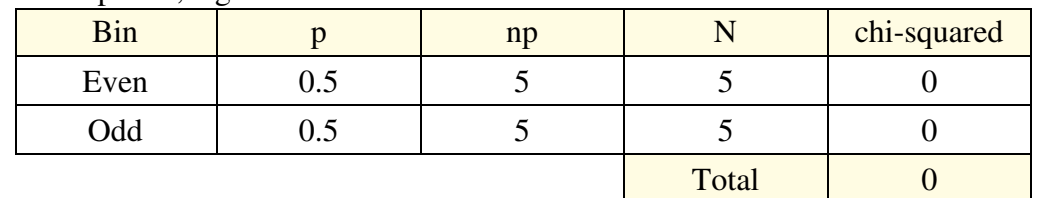

With only ten data points, eight bins are a bit much. Just do even/odd

This corresponds to a probability of 0%

With only ten data points, I cannot reject the null hypothesis (this is a fair die roll)

## 7) Demonstration (20pt). In person or on a video

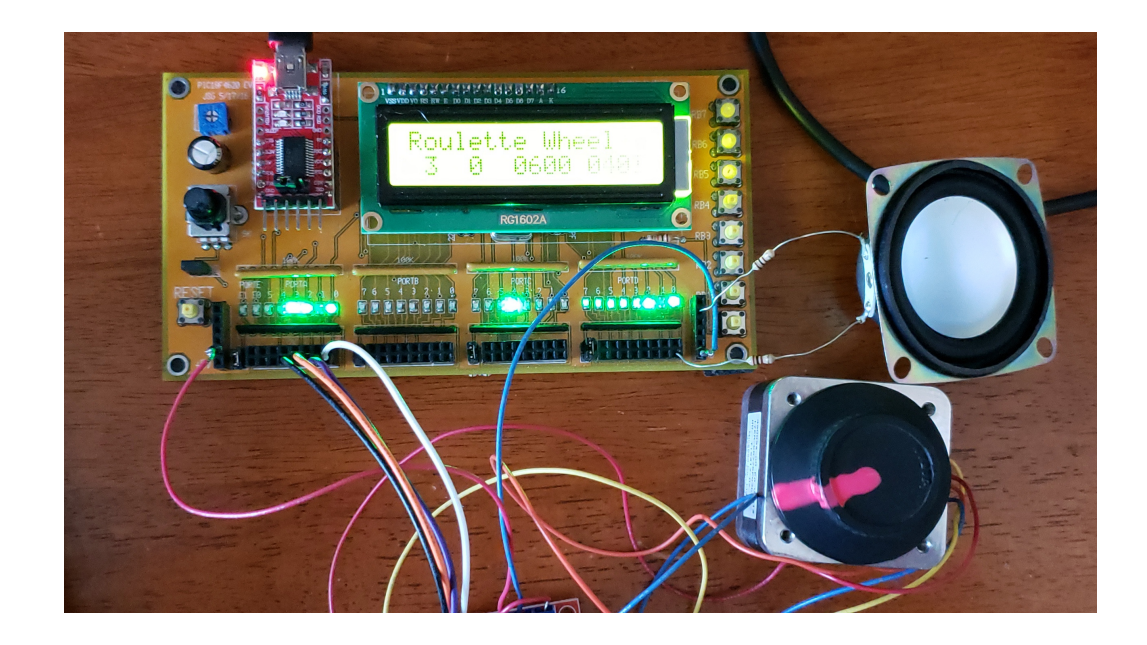